## zoomrooms

## **Quick Start Guide to Meeting Controls**

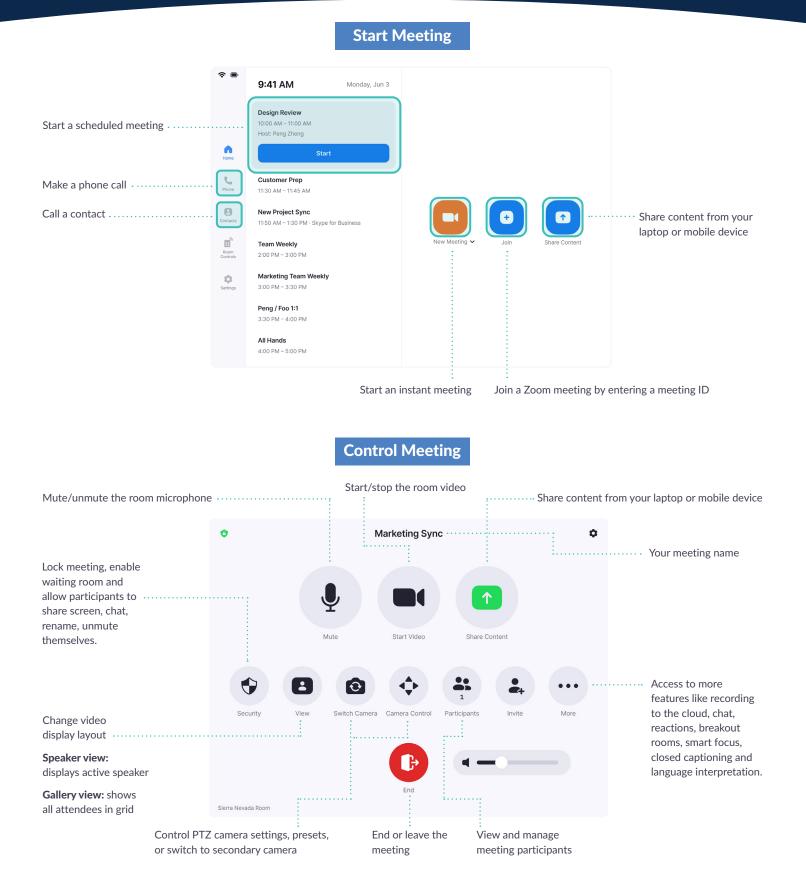